# Xindice 1.1 XPath Guide

\$Revision: 598114 \$

by Vadim Gritsenko

NOTICE:

## **Table of contents**

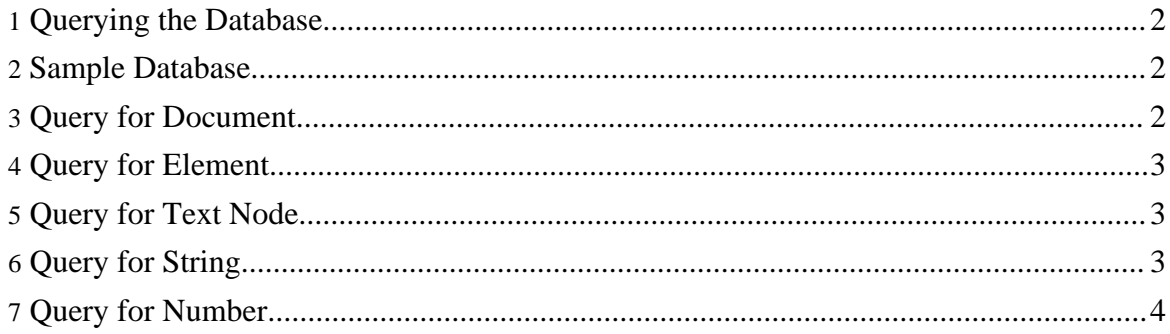

#### **Note:**

If you notice incorrectness in this documentation, please [notify](../mail.html) Xindice community. Your feedback will help create better documentation.

#### <span id="page-1-0"></span>**1. Querying the Database**

Xindice currently supports XPath as a query language. Queries can be executed from within client application (please refer to the [developers](guide-developer.html) giude), through XML-RPC interface, or via a command line (please refer to the [command](guide-tools.html) line tool guide). This document describes what XPath queries are supported and what are the results of the query.

#### <span id="page-1-1"></span>**2. Sample Database**

XPath queries and results described below were run against sample /db/addressbook collection. Documents in the addressbook collection have following structure:

```
<?xml version="1.0"?>
<person>
 <fname>John</fname>
 <lname>Smith</lname>
  <phone type="work">563-456-7890</phone>
  <phone type="home">534-567-8901</phone>
 <email type="home">jsmith@somemail.com</email>
  <email type="work">john@lovesushi.com</email>
  <address type="home">34 S. Colon St.</address>
  <address type="work">9967 W. Shrimp Ave.</address>
</person>
```
#### <span id="page-1-2"></span>**3. Query for Document**

One of the common usages for XPath is to obtain documents satisfying some criteria. Suppose we want to find everybody with the cell phone:

```
xindice xpath -c /db/addressbook -q "/person[phone/@type='cell']"
```
Result of the query will be one or more documents. If you have only two person entries in the collection, then only one result will be found:

```
<person xmlns:src="http://xml.apache.org/xindice/Query"
       src:col="/db/addressbook" src:key="address2">
  <fname>SlackJawedLocal</fname>
 <lname>Cletus</lname>
  <phone type="work">123-456-7890</phone>
  <phone type="home">234-567-8901</phone>
  <phone type="cell">345-678-9012</phone>
```

```
<email type="home">cletus@hotmail.com</email>
  <email type="work">cletus@micrsquish.com</email>
  <address type="home">1234 S. Elm St.</address>
 <address type="work">4567 W. Pine St.</address>
</person>
```
## <span id="page-2-0"></span>**4. Query for Element**

Here we will issue a query resulting only in some elements from the document. Suppose we want to find everybody's home phone numbers:

xindice xpath -c /db/addressbook -q "/person/phone[@type='home']"

Result of the query will be all elements satisfying criteria from all documents.

```
<phone src:col="/db/addressbook" src:key="address1"
      xmlns:src="http://xml.apache.org/xindice/Query"
       type="home">534-567-8901</phone>
<phone src:col="/db/addressbook" src:key="address2"
      xmlns:src="http://xml.apache.org/xindice/Query"
      type="home">234-567-8901</phone>
```
## <span id="page-2-1"></span>**5. Query for Text Node**

With Xindice 1.1b4 and above, it is possible to query for text nodes. Each resulting text node will be wrapped into result element in the Query namespace.

```
xindice xpath -c /db/addressbook -q "/person[fname='John']/phone/text()"
Result of the query will be all phones for all Johns in the collection.
```

```
<xq:result xmlns:xq="http://xml.apache.org/xindice/Query"
             xq:col="/db/addressbook"
xq:key="address1">563-456-7890</xq:result>
  <xq:result xmlns:xq="http://xml.apache.org/xindice/Query"
             xq:col="/db/addressbook"
xq:key="address1">534-567-8901</xq:result>
```
## <span id="page-2-2"></span>**6. Query for String**

XPath expressions with String result are also supported.

xindice xpath -c /db/addressbook -q "string(/person[fname='John']/phone)"

Result of the query will be first phone number for all Johns in the collection, and empty result for each non-John.

```
<xq:result xmlns:xq="http://xml.apache.org/xindice/Query"
          xq:col="/db/addressbook"
```
Copyright © 2001-2007 The Apache Software Foundation. All rights reserved.

```
xq:key="address1">563-456-7890</xq:result>
  <xq:result xmlns:xq="http://xml.apache.org/xindice/Query"
             xq:col="/db/addressbook" xq:key="address2"></xq:result>
```
#### **Note:**

Because XPath is evaluated against each document, and because string() function always returns a result, such query will produce result from each document in the collection. In this example, result from second document is empty, as criteria fname='John' was not satisfied.

### <span id="page-3-0"></span>**7. Query for Number**

XPath expressions with Number result are also supported.

xindice xpath -c /db/addressbook -q "count(/person/phone)"

This XPath will return count of phone numbers on file for each person. If person does not have phone numbers, result for this person will be  $0.0$ .

```
<xq:result xmlns:xq="http://xml.apache.org/xindice/Query"
          xq:col="/db/addressbook" xq:key="address1">2.0</xq:result>
<xq:result xmlns:xq="http://xml.apache.org/xindice/Query"
          xq:col="/db/addressbook" xq:key="address2">3.0</xq:result>
```